# **ViennaCL and PETSc Tutorial**

Karl Rupp rupp@mcs.anl.gov

Mathematics and Computer Science Division Argonne National Laboratory

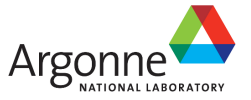

FEMTEC 2013

May 23th, 2013

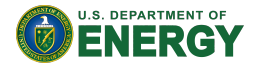

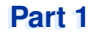

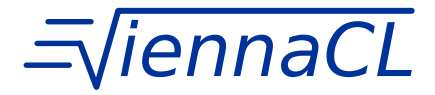

Vienna Computing Library

http://viennacl.sourceforge.net/

### Consider Existing CPU Code (Boost.uBLAS)

```
using namespace boost::numeric::ublas;
matrix<double> A(1000, 1000);
vector<double> x(1000), y(1000);
/* Fill A, x, y here */
double val = inner prod(x, y);
y := 2.0 \times x:
A += val \star outer prod(x, y);
x = solve(A, y, upper tag()); // Upper tri. solver
std::cout \lt\lt " 2-norm: " \lt\lt norm 2(x) \lt\lt std::endl;
std::cout << "sup-norm: " << norm_inf(x) << std::endl;
```
High-level code with syntactic sugar

#### Previous Code Snippet Rewritten with ViennaCL

```
using namespace viennacl;
using namespace viennacl::linalg;
matrix<double> A(1000, 1000);
vector<double> x(1000), y(1000);
/* Fill A, x, v here */double val = inner prod(x, y);
y := 2.0 \times x:
A += val * outer_prod(x, y);
x = solve(A, y, upper\_tag()); // Upper tri. solver
std::cout \lt\lt " 2-norm: " \lt\lt norm 2(x) \lt\lt std::endl;
std::cout << "sup-norm: " << norm_inf(x) << std::endl;
```
High-level code with syntactic sugar

#### ViennaCL in Addition Provides Iterative Solvers

```
using namespace viennacl;
using namespace viennacl::linalg;
compressed_matrix<double> A(1000, 1000);
vector<double> x(1000), y(1000);
/* Fill A, x, y here */
x = solve(A, y, cg\_tag()); // Conjugate Gradients
x = solve(A, y, bicsstab\_tag()); // BiCGStab solver
x = solve(A, y, qmres\_tag()); // GMRES solver
```
No Iterative Solvers Available in Boost.uBLAS...

#### Thanks to Interface Compatibility

```
using namespace boost::numeric::ublas;
using namespace viennacl::linalg;
compressed_matrix<double> A(1000, 1000);
vector<double> x(1000), y(1000);
/* Fill A, x, y here */
x = solve(A, y, cg\_tag()); // Conjugate Gradients
x = solve(A, y, bicsstab\_tag()); // BiCGStab solver
x = solve(A, y, qmres\_tag()); // GMRES solver
```
### Code Reuse Beyond GPU Borders

Eigen http://eigen.tuxfamily.org/ MTL 4 http://www.mtl4.org/

### About

High-level linear algebra C++ library A PL OpenMP, OpenCL, and CUDA backends Backend Header-only Multi-platform

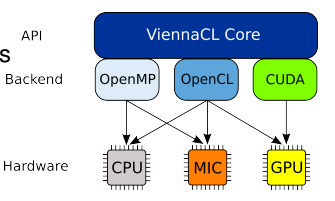

# **Dissemination**

Free Open-Source MIT (X11) License http://viennacl.sourceforge.net/ 50-100 downloads per week

### Design Rules

Reasonable default values Compatible to Boost.uBLAS whenever possible In doubt: clean design over performance

### Basic Types

scalar, vector

matrix, compressed matrix, coordinate matrix, ell matrix, hyb matrix

#### Data Initialization

```
std::vector<double> std_x(100);
   ublas::vector<double> ublas_x(100);
viennacl::vector<double> vcl x(100);
for (size_t i=0; i<100; ++i)
 // \text{std}_X[i] = \text{rand}(); // (1)// <i>ublas_x[i] = rand();</i> // (2)vcl_x[i] = rand(); // (3)
```
(3) is fastest, right?

### Basic Types

scalar, vector

matrix, compressed matrix, coordinate matrix, ell matrix, hyb matrix

### Data Initialization

Using viennacl::copy()

```
std::vector<double> std_x(100);
  ublas::vector<double>
viennacl::vector<double> vcl x(100);
/* setup of std x and ublas x omitted */viennacl::copy(std x.begin(), std x.end(),
              vcl_x.beqin(); //to GPU
viennacl::copy(vcl_x.begin(), vcl_x.end(),
              ublas_x.begin()); //to CPU
```
### Basic Types

scalar, vector

matrix, compressed\_matrix, coordinate\_matrix, ell\_matrix, hyb\_matrix

### Data Initialization

Using viennacl::copy()

```
std::vector<std::vector<double> > std_A;
  ublas::matrix<double> ublas_A;
viennacl::matrix<double> vcl_A;
/* setup of std A and ublas A omitted */
viennacl::copy(std_A, vcl_A); // CPU to GPU
viennacl::copy(vcl_A, ublas_A); // GPU to CPU
```
Iterator concept doesn't quite work on accelerators

### **Internals**

#### Vector Addition

 $x = v + z$ ;

Temporaries are costly (particularly on GPUs)

#### Expression Templates

Limited expansion

Map to a set of predefined kernels

```
vector_expression<vector<T>, op_plus, vector<T>>>>>>>>
operator+(vector<T> & v, vector<T> & w) { ... }
vector::operator=(vector_expression<...> const & e) {
 viennacl::linalg::avbv(*this, 1,e.lhs(), 1,e.rhs());
}
```
### **Benchmarks**

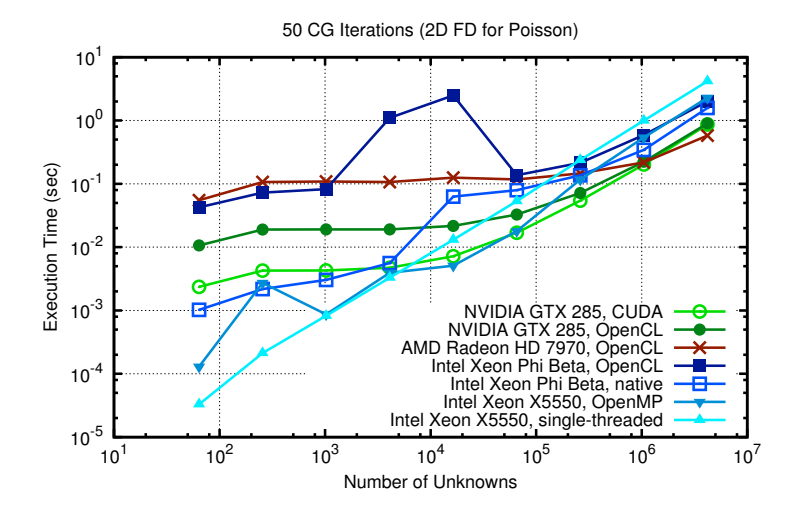

### **Benchmarks**

### Matrix-Matrix Multiplication

Autotuning environment

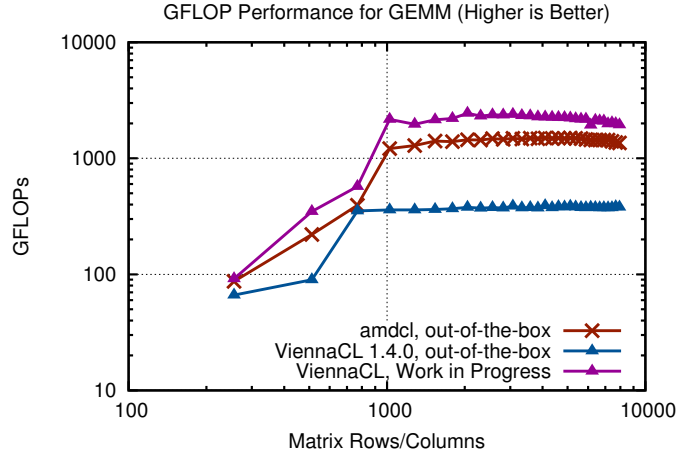

(AMD Radeon HD 7970, single precision)

# **Acknowledgements**

#### **Contributors**

Thomas Bertani Evan Bollig Philipp Grabenweger Volodymyr Kysenko Nikolay Lukash Günther Mader Vittorio Patriarca Florian Rudolf Astrid Rupp Philippe Tillet Markus Wagner Josef Weinbub Michael Wild

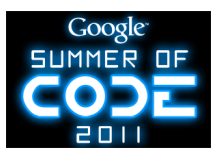

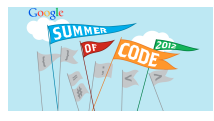

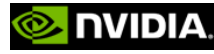

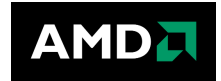

### High-Level C++ Approach of ViennaCL

Convenience of single-threaded high-level libraries (Boost.uBLAS) Header-only library for simple integration into existing code MIT (X11) license

http://viennacl.sourceforge.net/

#### Selected Features

Backends: OpenMP, OpenCL, CUDA Iterative Solvers: CG, BiCGStab, GMRES Preconditioners: AMG, SPAI, ILU, Jacobi BLAS: Levels 1-3

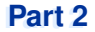

Portable Extensible Toolkit for Scientific Computing

# Obtaining PETSc

Linux Package Managers Web: http://mcs.anl.gov/petsc, download tarball Git: https://bitbucket.org/petsc/petsc Mercurial: https://bitbucket.org/petsc/petsc-hg

### Installing PETSc

```
$> cd /path/to/petsc/workdir
$> git clone \
     https://bitbucket.org/petsc/petsc.git \
     --branch master --depth 1
$> cd petsc
```

```
$> export PETSC_DIR=$PWD PETSC_ARCH=mpich-gcc-dbg
$> ./configure --with-cc=gcc --with-fc=gfortran
                 --download-f-blas-lapack
                 --download-{mpich,ml,hypre}
```
**Portable** Extensible Toolkit for Scientific Computing

#### **Architecture**

tightly coupled (e.g. XT5, BG/P, Earth Simulator) loosely coupled such as network of workstations GPU clusters (many vector and sparse matrix kernels)

#### Software Environment

Operating systems (Linux, Mac, Windows, BSD, proprietary Unix) Any compiler

Usable from C, C++, Fortran 77/90, Python, and MATLAB

Real/complex, single/double/quad precision, 32/64-bit int

#### System Size

500B unknowns, 75% weak scalability on Jaguar (225k cores) and Jugene (295k cores)

Same code runs performantly on a laptop

Free to everyone (BSD-style license), open development

Portable **Extensible** Toolkit for Scientific Computing

### Philosophy: Everything has a plugin architecture

Vectors, Matrices, Coloring/ordering/partitioning algorithms Preconditioners, Krylov accelerators Nonlinear solvers, Time integrators Spatial discretizations/topology

#### Example

Vendor supplies matrix format and associated preconditioner, distributes compiled shared library.

Application user loads plugin at runtime, no source code in sight.

Portable Extensible **Toolkit** for Scientific Computing

#### Toolset

algorithms (parallel) debugging aids low-overhead profiling

### **Composability**

try new algorithms by choosing from product space composing existing algorithms (multilevel, domain decomposition, splitting)

### **Experimentation**

Impossible to pick the solver *a priori* PETSc's response: expose an algebra of composition keep solvers decoupled from physics and discretization

Portable Extensible Toolkit for **Scientific Computing**

Computational Scientists

PyLith (CIG), Underworld (Monash), Magma Dynamics (LDEO, Columbia), PFLOTRAN (DOE), SHARP/UNIC (DOE)

Algorithm Developers (iterative methods and preconditioning)

Package Developers

SLEPc, TAO, Deal.II, Libmesh, FEniCS, PETSc-FEM, MagPar, OOFEM, FreeCFD, OpenFVM

#### Funding

Department of Energy SciDAC, ASCR ISICLES, MICS Program, INL Reactor Program National Science Foundation

CIG, CISE, Multidisciplinary Challenge Program

#### Documentation and Support

Hundreds of tutorial-style examples

Hyperlinked manual, examples, and manual pages for all routines

Support from <petsc-maint@mcs.anl.gov>

# **Flow Control for a PETSc Application**

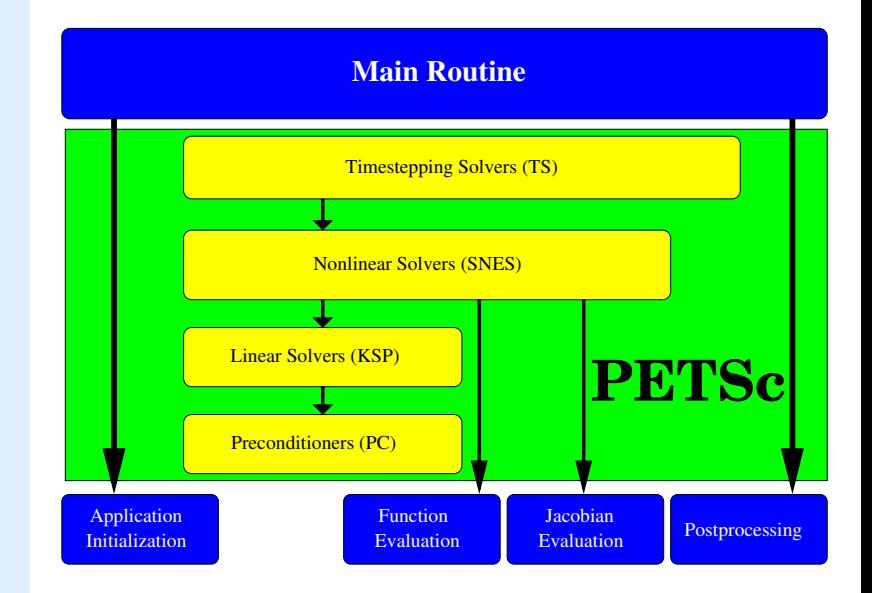

# **PETSc Pyramid**

#### PETSc Structure

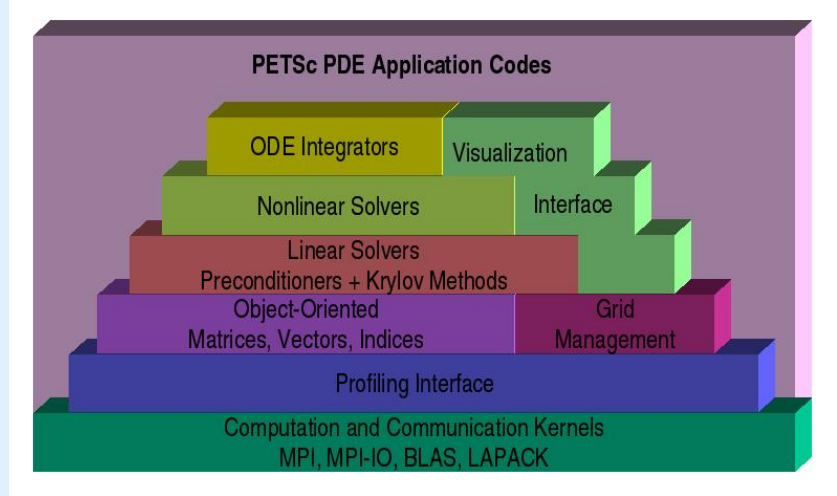

### **Ghost Values**

### To evaluate a local function  $f(x)$ , each process requires

its local portion of the vector *x*

its ghost values, bordering portions of *x* owned by neighboring processes

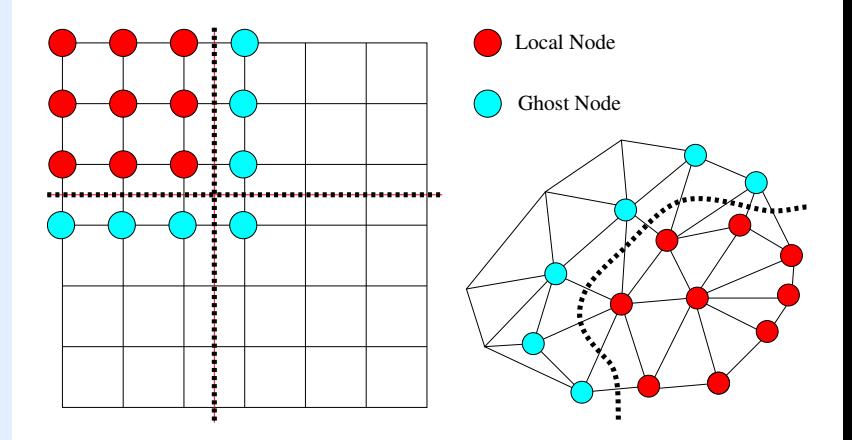

# **DMDA Global Numberings**

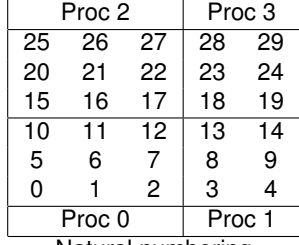

Natural numbering

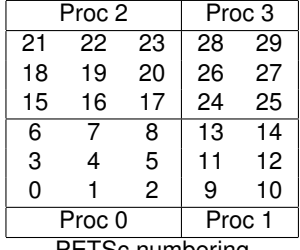

PETSc numbering

**Global**: Each vertex has a unique id, belongs on a unique process **Local**: Numbering includes vertices from neighboring processes These are called ghost vertices

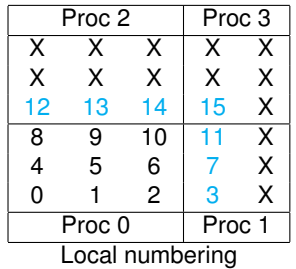

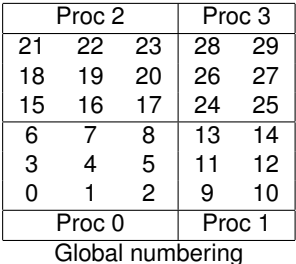

### Wouldn't it be nice if we could just write our code for the natural numbering?

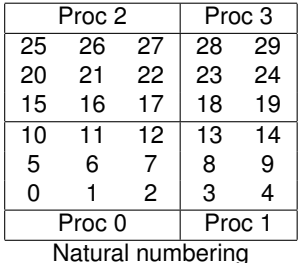

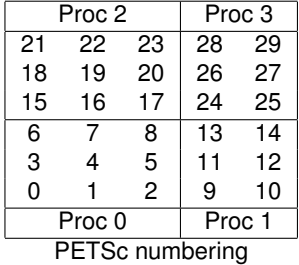

### Wouldn't it be nice if we could just write our code for the natural numbering?

Yes, that's what DMDAVecGetArray() is for.

#### DMDA offers *local* callback functions

FormFunctionLocal(), **Set by** DMDASetLocalFunction()

FormJacobianLocal(), **Set by** DMDASetLocalJacobian()

#### Evaluating the nonlinear residual *F*(*x*)

Each process evaluates the local residual PETSc assembles the global residual automatically Uses DMLocalToGlobal() method

### p-Bratu Equation

2-dimensional model problem

 $-\nabla \cdot (|\nabla u|^{p-2} \nabla u) - \lambda e^u - f = 0, \qquad 1 \le p \le \infty, \quad \lambda < \lambda_{\text{crit}}(p)$ 

Singular or degenerate when  $\nabla u = 0$ , turning point at  $\lambda_{\text{crit}}$ .

### p-Bratu Equation

2-dimensional model problem

 $-\nabla \cdot (|\nabla u|^{p-2} \nabla u) - \lambda e^u - f = 0, \qquad 1 \le p \le \infty, \quad \lambda < \lambda_{\text{crit}}(p)$ 

Singular or degenerate when  $\nabla u = 0$ , turning point at  $\lambda_{\text{crit}}$ .

#### Regularized Variant

Remove singularity of  $\eta$  using a parameter  $\varepsilon$ :

$$
-\nabla \cdot (\eta \nabla u) - \lambda e^u - f = 0
$$

$$
\eta(\gamma) = (\epsilon^2 + \gamma)^{\frac{p-2}{2}} \qquad \gamma(u) = \frac{1}{2} |\nabla u|^2
$$

Physical interpretation: diffusivity tensor flattened in direction ∇*u*

### PETSc Can Help You

Solve algebraic and DAE problems in your application area Rapidly develop efficient parallel code, can start from examples Develop new solution methods and data structures Debug and analyze performance Advice on software design, solution algorithms, and performance petsc-{users,dev,maint}@mcs.anl.gov

### You Can Help PETSc

report bugs and inconsistencies, or if you think there is a better way tell us if the documentation is inconsistent or unclear consider developing new algebraic methods as plugins, contribute if your idea works